## **ABLIS, UN EXEMPLE DE PERIURBANISATION**

## **Ablis et son environnement**

1. Quelles villes sont à proximité d'Ablis  $\bigotimes$  ? - P :

 $-R:$  $- C$  :

2. Combien de km séparent Ablis et chacune des villes précédentes.

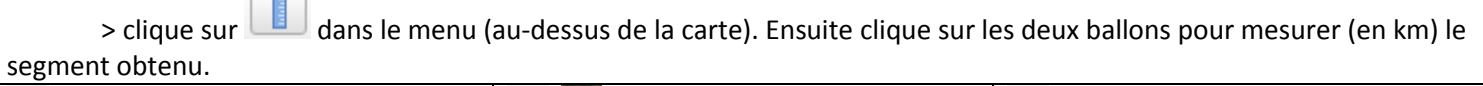

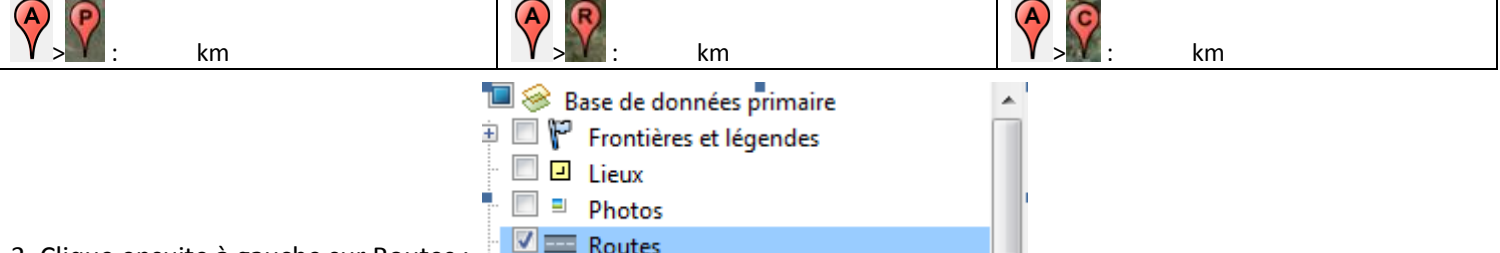

3. Clique ensuite à gauche sur Routes :

> Cite les deux axes principaux qui permet aux habitants d'Ablis de rejoindre ces trois villes.

4. Clique sur les ballons des trois villes pour comprendre pourquoi les habitants d'Ablis utilisent ces axes pour se rendre dans ces villes.

Décoche l'option Routes

## **Ablis et son développement**

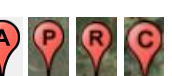

Zoome sur le village, décoche à gauche les repères  $\|V\|$  et coche les chiffres 1 à 7 qui se trouvent en-dessous. 5. A l'aide de Streetview, place après chaque chiffre la bonne proposition sur la carte :

**Autoroute A 11 - Lotissements pavillonnaires - Forêt - Zone industrielle - Route Nationale - L'église au centre du vieux village – Echangeur routier**

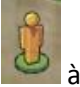

Tu dois faire glisser l'icône à hauteur des chiffres. Clique sur quitter **de la puister street view** puis recommencer pour chacun des chiffres.

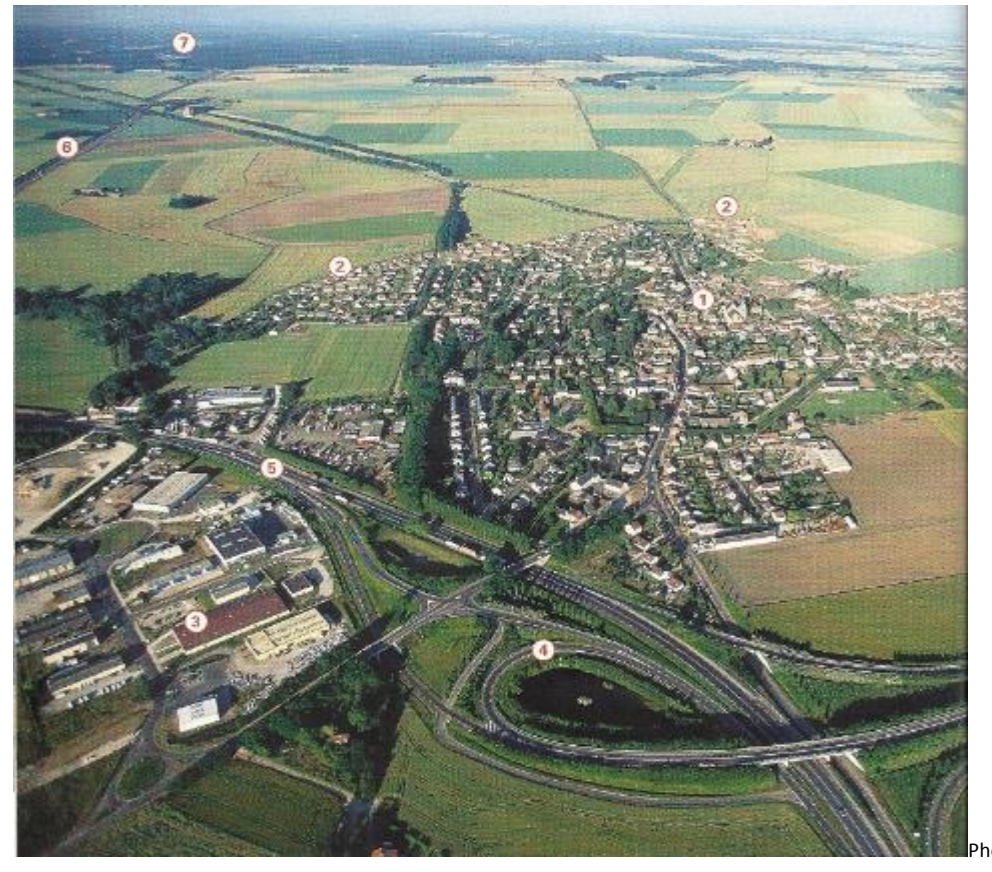

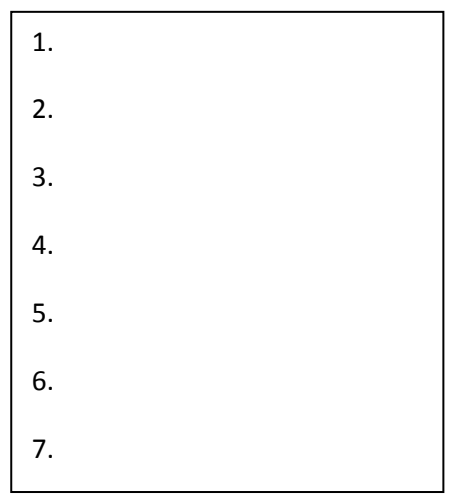

6. Approche-toi du repère **et di** et clique

sur **qui te permet d'afficher des** images anciennes. Déplace le curseur à images anciennes. Déplace le curseur à gauche. Que constates-tu ? gauche. Que constates-tu ?

7. Pourquoi Ablis connaît cette évolution ? (Aide-toi de la question 4).